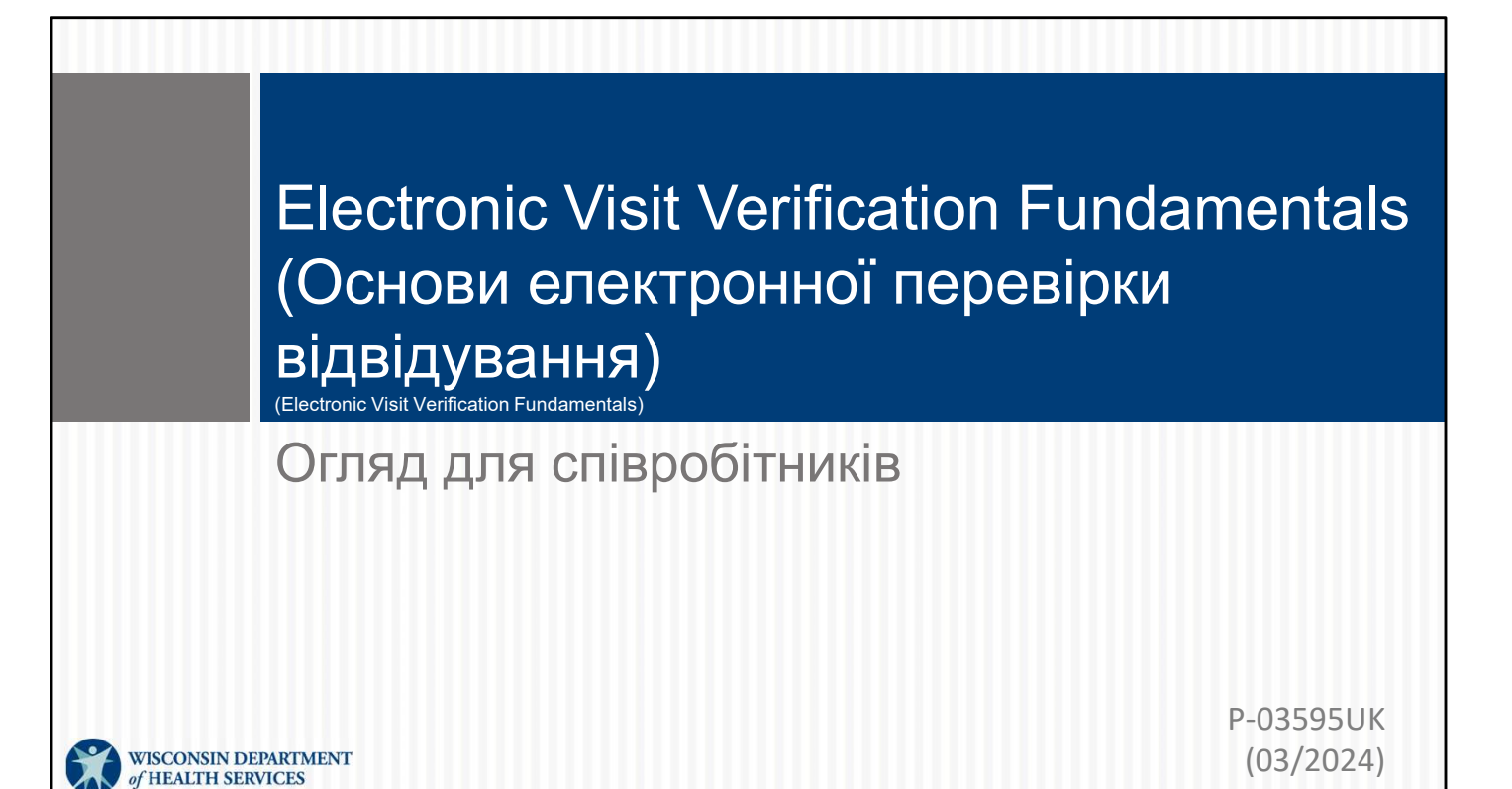

# Цілі

- Отримати краще уявлення про Electronic Visit Verification (Електронна перевірка відвідування, EVV).
- Дізнатися мету EVV.
- Дізнатися про методи Sandata EVV для збору інформації про відвідування.
- Ознайомитися з функціями, доданими в грудні 2023 року.
- Переглянути корисні ресурси про EVV.

Якщо ви є новим співробітником або зацікавлені в підвищенні кваліфікації щодо EVV, сьогоднішній сеанс присвячено наданню огляду.

Разом з оглядом ми поділимося варіантами EVV, які надає DHS.

про відвідування.<br>• Ознайомитися з функціями, доданими в грудні 2023 року.<br>• Переглянути корисні ресурси про EVV.<br>Якщо ви є новим співробітником або зацікавлені в підвищенні кваліфікації<br>щодо EVV, сьогоднішній сеанс присв певними QR-кодами й порадами на цьому шляху!

 $2<sup>2</sup>$ 

# **EVV**

- Що: Федеральний закон (2016) вимагає, щоб інформація про відвідування збиралася в електронному вигляді.
- Як: EVV використовує технології, щоб члени й учасники отримували необхідні їм послуги.
- Навіщо: переконатися, що клієнти отримують догляд, і надавати достатнє фінансування тим, хто його потребує.

Що це таке? У грудні 2016 року набув чинності 21st Century Cures Act (Закон про лікарські засоби 21-го століття).

Закон вимагав від усіх штатів:

- використовувати технології для збору інформації про відвідування в електронному вигляді, щоб учасники (або клієнти) отримували необхідні їм послуги;
- збирати інформацію про кожне відвідування в електронному вигляді. Якщо штат вирішує не робити цього, він отримує менше федерального фінансування на програми.

Як це працює? EVV використовує технологію, щоб члени й учасники отримували необхідні їм послуги. Іноді ця технологія може бути дуже добре знайомою, як стаціонарний телефон.

# Ключова термінологія

- **Sandata: постачальник EVV, наданий Department of** Health Services (Департаментом охорони здоров'я, DHS)
- Клієнт: член або учасник, який отримує послуги за програмою Wisconsin Medicaid
- Співробітник: особа (працівник), яка надає допомогу одному або кільком клієнтам
- Ідентифікатор компанії: ідентифікаційний номер постачальника послуг у Sandata **- Клент:** член або учасник, який отримує послуги за<br> **- Посто**амою Wisconsin Medicaid<br> **- Співробітник:** особа (працівник), яка надає допомогу<br>
одному або кільком клієнтам<br> **- Ідентифікатор компанії:** ідентифікаційний но

Ми розглянемо деякі ключові терміни, які використовуватимуться протягом сьогоднішнього тренінгу. Це терміни, які використовуються в системі Sandata:

постачальники могли використовувати її безкоштовно.

Medicaid

програмою Wisconsin Medicaid<br>• Співробітник: особа (працівник), яка надає допомогу<br>• Дентифікатор компанії: ідентифікаційний номер<br>постачальника послуг у Sandata<br>Ми розглянемо деякі ключові терміни, які використовуватимут СЛІРОМУ або КіЛЬКОМ КЛієнтам<br> **- ІДентифікатор компанії:** ідентифікаційний номер<br>
постачальника послуг у Sandata<br>
Ми розглянемо деякі ключові терміни, які використовуватимуться протягом<br>
сьогоднішнього тренінгу. Це термін клієнтам –незалежні медсестри, як "агентство одного": ви виконуєте ролі як працівника, так і агентства, що надає послуги. ПОСТАЧАЛЬНИКА ПОСЛУГ У Sandata<br>
Ми розглянемо деякі ключові терміни, які використовуватимуться протягом<br>
сьогоднішнього тренінгу. Це терміни, які використовуються в системі Sandata:<br> **Sandata** – постачальник EVV, наданий

ми скоро побачимо, як він використовується.

# Дані EVV, що вимагаються на федеральному рівні

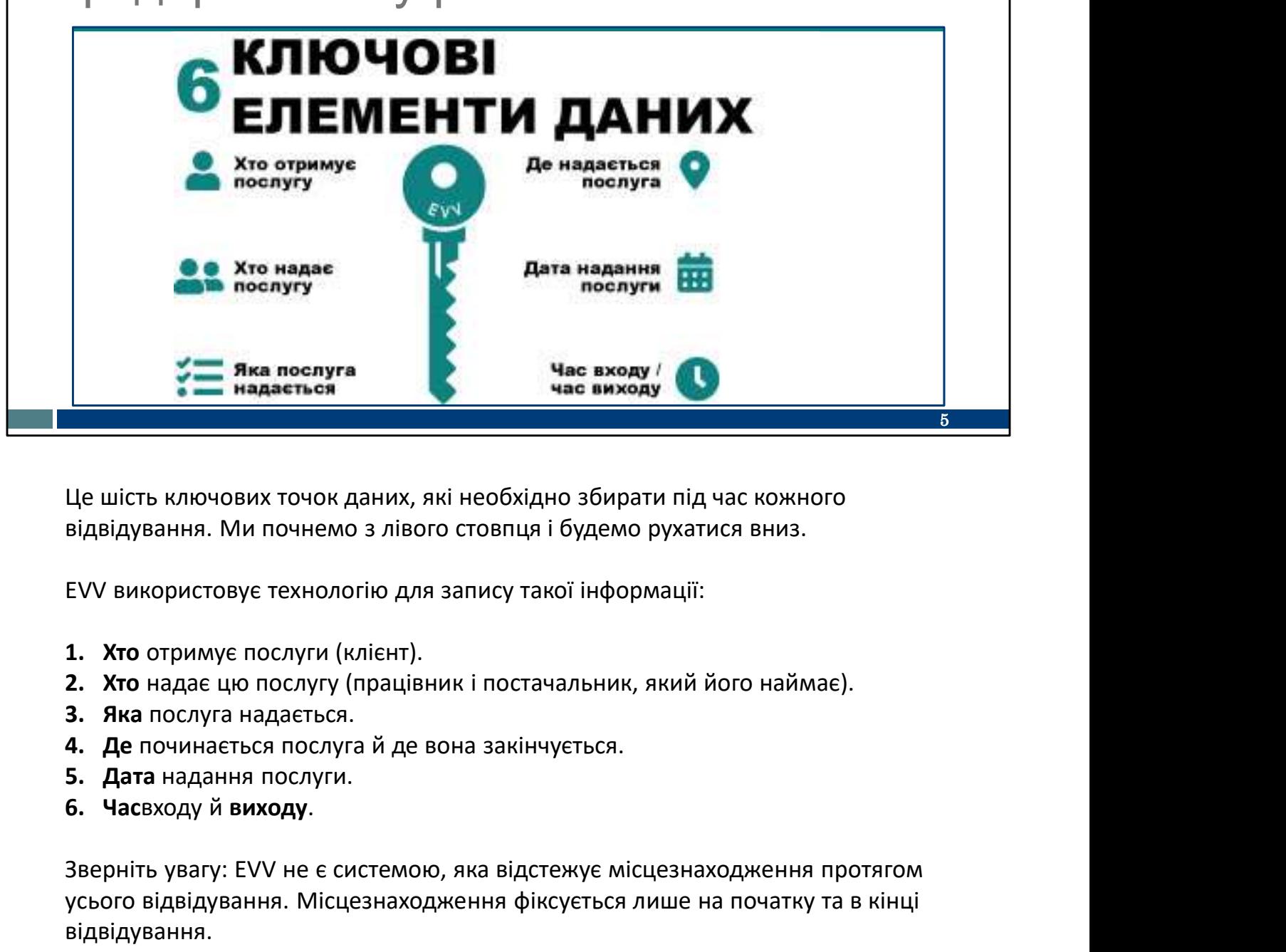

Це шість ключових точок даних, які необхідно збирати під час кожного відвідування. Ми почнемо з лівого стовпця і будемо рухатися вниз.

EVV використовує технологію для запису такої інформації:

- 
- 
- 
- 
- 
- 

усього відвідування. Місцезнаходження фіксується лише на початку та в кінці відвідування.

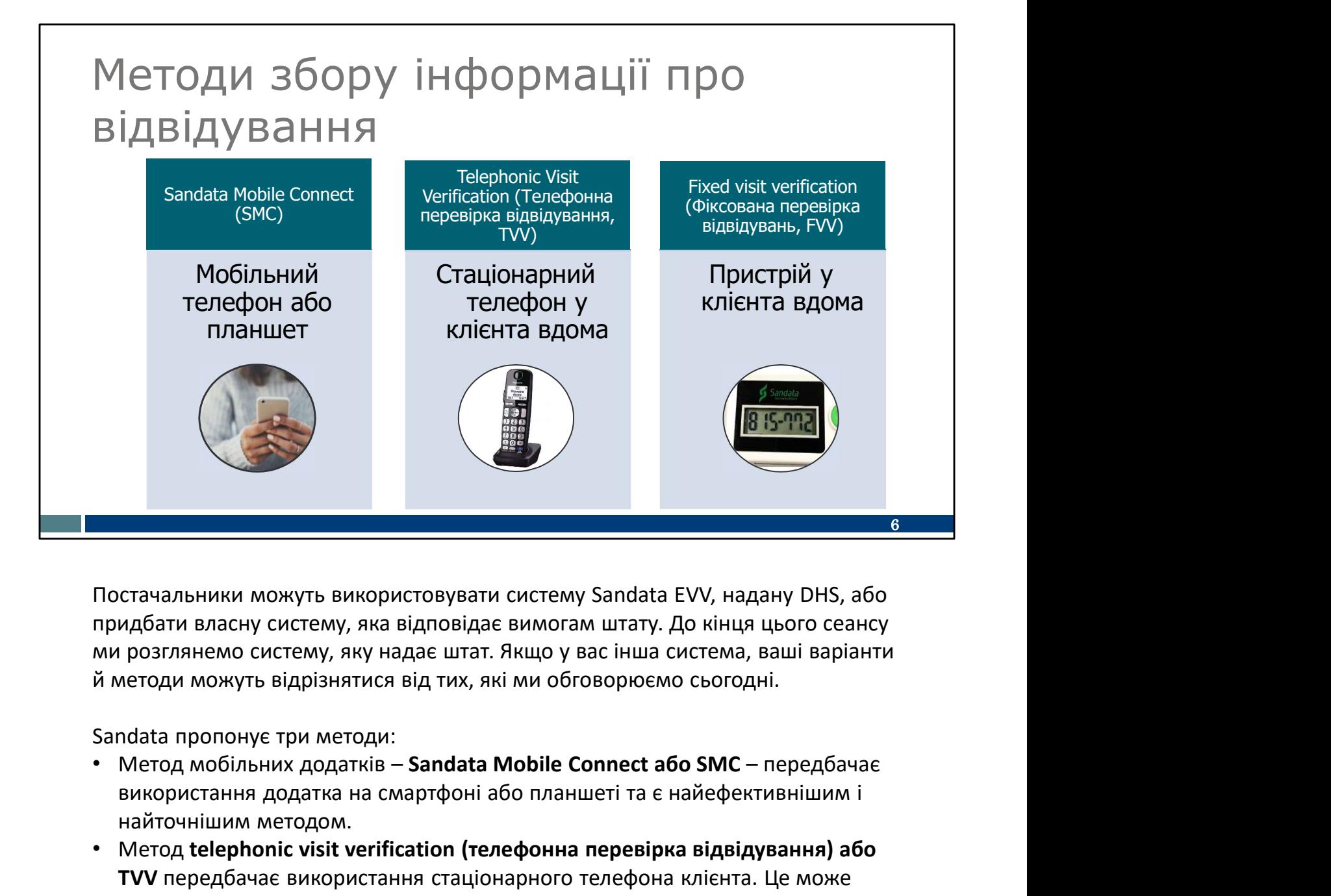

Постачальники можуть використовувати систему Sandata EVV, надану DHS, або придбати власну систему, яка відповідає вимогам штату. До кінця цього сеансу ми розглянемо систему, яку надає штат. Якщо у вас інша система, ваші варіанти й методи можуть відрізнятися від тих, які ми обговорюємо сьогодні.

Sandata пропонує три методи:

- використання додатка на смартфоні або планшеті та є найефективнішим і найточнішим методом.
- Метод telephonic visit verification (телефонна перевірка відвідування) або TVV передбачає використання стаціонарного телефона клієнта. Це може бути хорошим варіантом, якщо у вас немає мобільного телефона або планшета.
- Метод fixed visit verification (фіксована перевірка відвідувань) або FVV передбачає використання невеликого пристрою, який установлюється або прикріплюється в помешканні клієнта. Це найменш ефективний і найменш точний метод.

Розгляньмо детальніше кожен із них.

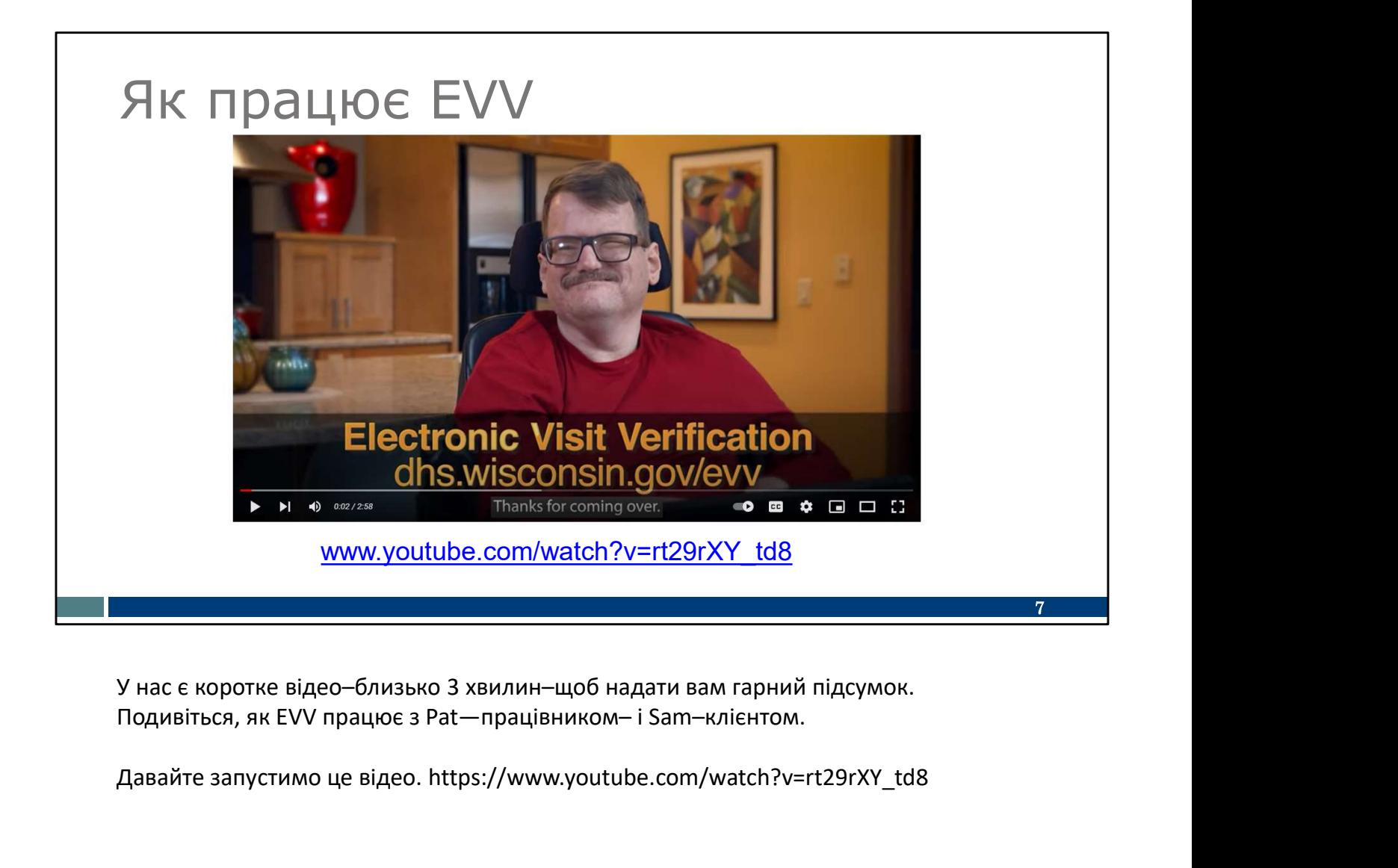

У нас є коротке відео–близько 3 хвилин–щоб надати вам гарний підсумок.

Давайте запустимо це відео. https://www.youtube.com/watch?v=rt29rXY\_td8

# Сценарій відвідування

- 1. Прибути на місце надання послуги.
- 2. Зафіксувати початок за допомогою пристрою.
- 3. Надати догляд.
- 4. Зафіксувати завершення за допомогою пристрою.

Тож ми щойно переглянули сценарій відвідування. Ось що ми побачили–спрощений сценарій того, коли і як ви будете використовувати EVV. У відео ми побачили, як Pat використовує додаток SMC й стаціонарний телефон. Залежно від того, який метод ви використовуєте: 3. — ПаДа I И-ДОГЛЯД.<br>4. — Зафіксувати завершення за допомого<br>Гож ми щойно переглянули сценарій відвідування. Ось що ми по<br>сценарій того, **коли і як** ви будете використовувати EVV. У відео м<br>використовує додаток SMC й ст 4. В Зафіксувати завершення за допомогою<br>Пож ми щойно переглянули сценарій відвідування. Ось що ми побачи<br>сценарій того, **коли і як** ви будете використовувати EVV. У відео ми по<br>використовує додаток SMC й стаціонарний тел Тож ми щойно переглянули сценарій відвідування. Ось що ми по<br>Сценарій того, **коли** і як ви будете використовувати EVV. У відео м<br>використовує додаток SMC й стаціонарний телефон.<br>Залежно від того, який метод ви використову — Тож ми щойно переглянули сценарій відвідування. Ось що ми побачили--спрощений<br>сценарій того, **коли і як** ви будете використовувати EVV. У відео ми побачили, як Pat<br>використовує додаток SMC й стаціонарний телефон.<br>Залежн

- 
- 
- 
- завершення.

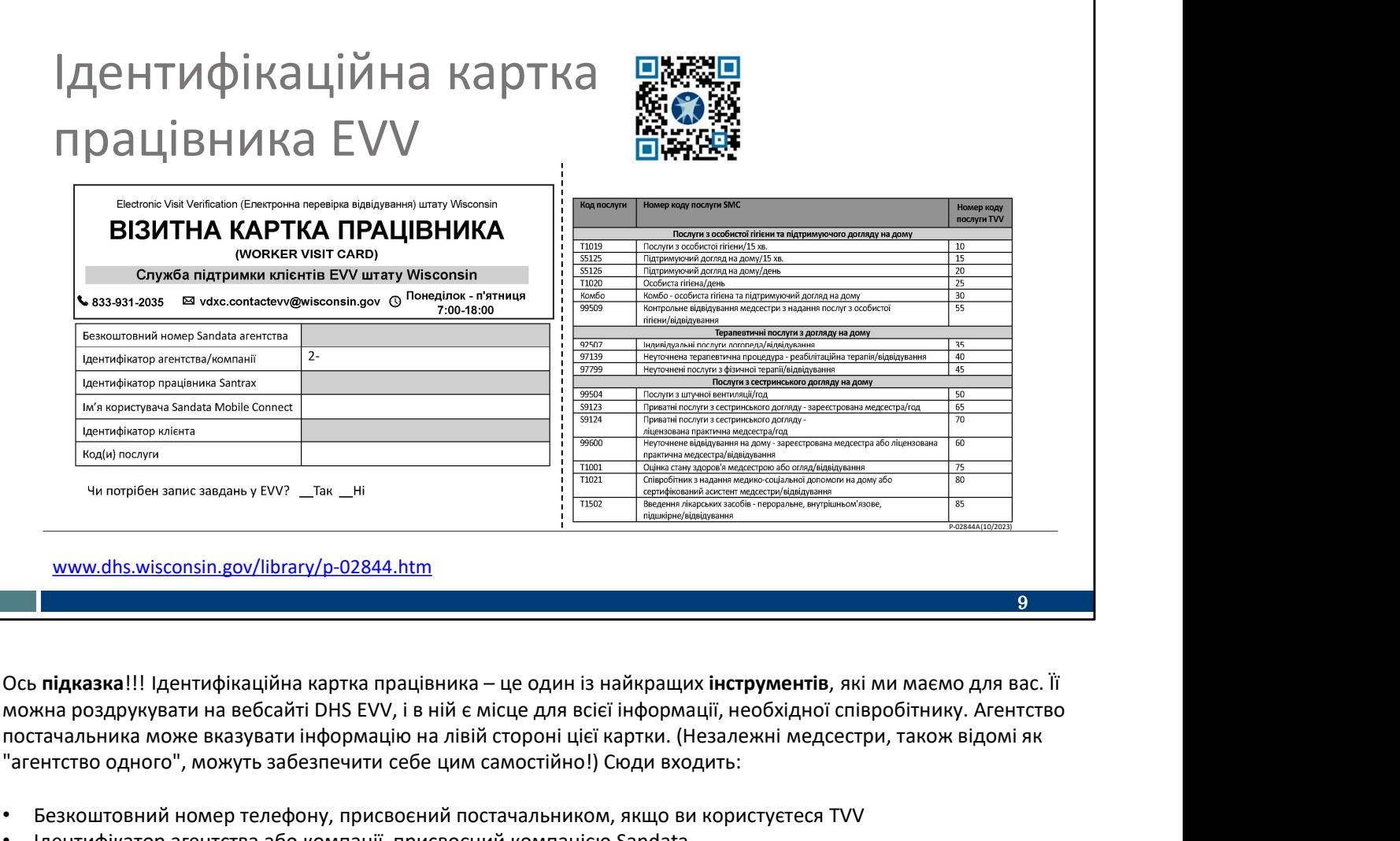

можна роздрукувати на вебсайті DHS EVV, і в ній є місце для всієї інформації, необхідної співробітнику. Агентство постачальника може вказувати інформацію на лівій стороні цієї картки. (Незалежні медсестри, також відомі як "агентство одного", можуть забезпечити себе цим самостійно!) Сюди входить:

- Безкоштовний номер телефону, присвоєний постачальником, якщо ви користуєтеся TVV
- Ідентифікатор агентства або компанії, присвоєний компанією Sandata
- Ваш Santrax ID, за допомогою якого вас можна ідентифікувати як співробітника
- Ваше ім'я користувача SMC, тобто ваша адреса електронної пошти
- Ідентифікатор клієнта від Sandata
- Коди послуг, які ви надаєте

Більше про це наведено на схемі праворуч.

ими (hs.wisconsin.gov/library/p-02844.htm<br>
Пось **підказка!!!** |Дентифікаційна картка працівника – це один із найкращих **інструментів**, які ми маємо для вас. Її<br>
можна роздрукувати на вебсати ІМВ EVV, і в ній в місце для www.dhs.wisconsin.gov/library/p-02844.htm<br>
Вось **підказка!!! Ід**ентифікаційна картка працівника – це один із найкращих і**нструментів**, які ми маємо для вас. Її<br>иожна роздружувати на вебсайт DHS EVV. І в ній є кисце для в вам, яку послугу ви надаєте, і чи виставляється рахунок за неї як за 15-хвилинний сегмент, чи інакше. Отже, якщо ваш роботодавець каже вам, що ви надаєте послуги з особистої гігієни, цього недостатньо. Вам потрібно знати, чи це перший рядок, Послуги з особистої гігієни/15 хвилин, чи другий рядок на цій схемі, Послуги з особистої **гігієни/день**.<br>Зверніть увагу, що це дуже широкі категорії догляду. аненство одного , можуть заоезнечии сеое цим самостимоту соди входить:<br>• Безкоштовний номер телефону, присвоений постачальником, якщо ви користуєтеся TVV<br>• Дентифікатор агентства або компанії, присвоений компанісно Sandat

QR-код на слайді переспрямує вас до цього інструмента. Щоб скористатися QR-кодом, відкрийте камеру свого мобільного телефона. Наведіть камеру на QR-код на слайді. Має з'явитися посилання; натисніть на нього, і ви

перейдете безпосередньо на цю вебсторінку.

перейдете безпосередньо на цю вебсторінку.<br>Останній пункт, на який слід звернути увагу, – це запитання внизу: "Чи потрібно записувати завдання в<br>межах EVV? Так чи ні". Ваш постачальник має повідомити вам цю відповідь. Пер межах EVV? Так чи ні". Ваш постачальник має повідомити вам цю відповідь. Перейдемо до наступного слайда для отримання додаткової інформації.

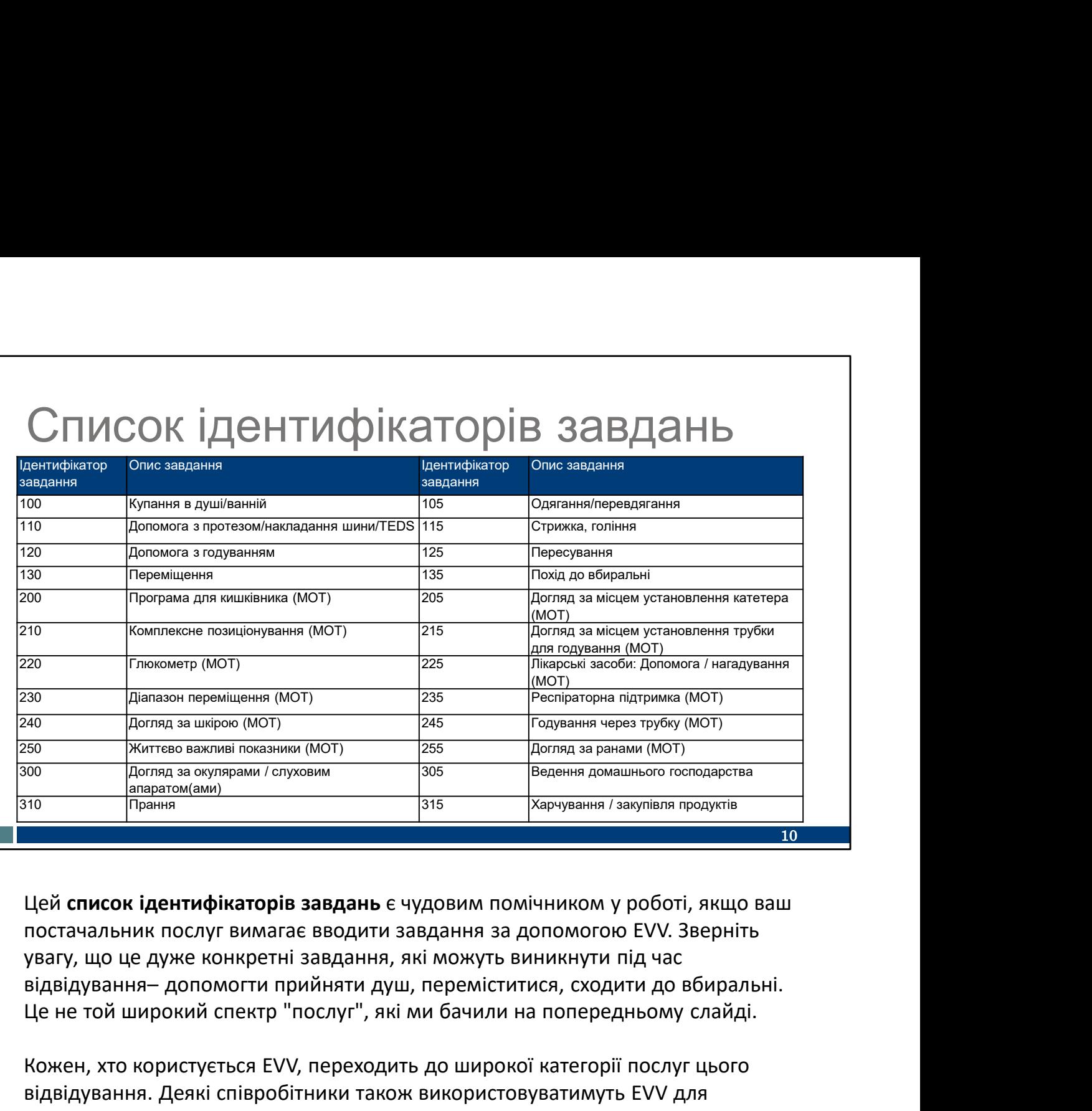

Цей список ідентифікаторів завдань є чудовим помічником у роботі, якщо ваш постачальник послуг вимагає вводити завдання за допомогою EVV. Зверніть увагу, що це дуже конкретні завдання, які можуть виникнути під час Це не той широкий спектр "послуг", які ми бачили на попередньому слайді.

Кожен, хто користується EVV, переходить до широкої категорії послуг цього відвідування. Деякі співробітники також використовуватимуть EVV для введення завдань.

Запитайте свого постачальника, чи вимагає він включення завдань у EVV. Для деяких постачальників послуг він надає запис про догляд. Якщо ваш постачальник послуг не використовує EVV для запису про догляд, вводити подібні завдання не потрібно. Незалежні медсестри не зобов'язані включати завдання в EVV.

Будь ласка, дотримуйтесь інструкцій вашого постачальника послуг або fiscal employer agency (податкового агентства роботодавця).

Остання примітка: номер, указаний біля кожного завдання, вводиться, якщо ви використовуєте TVV або FVV.

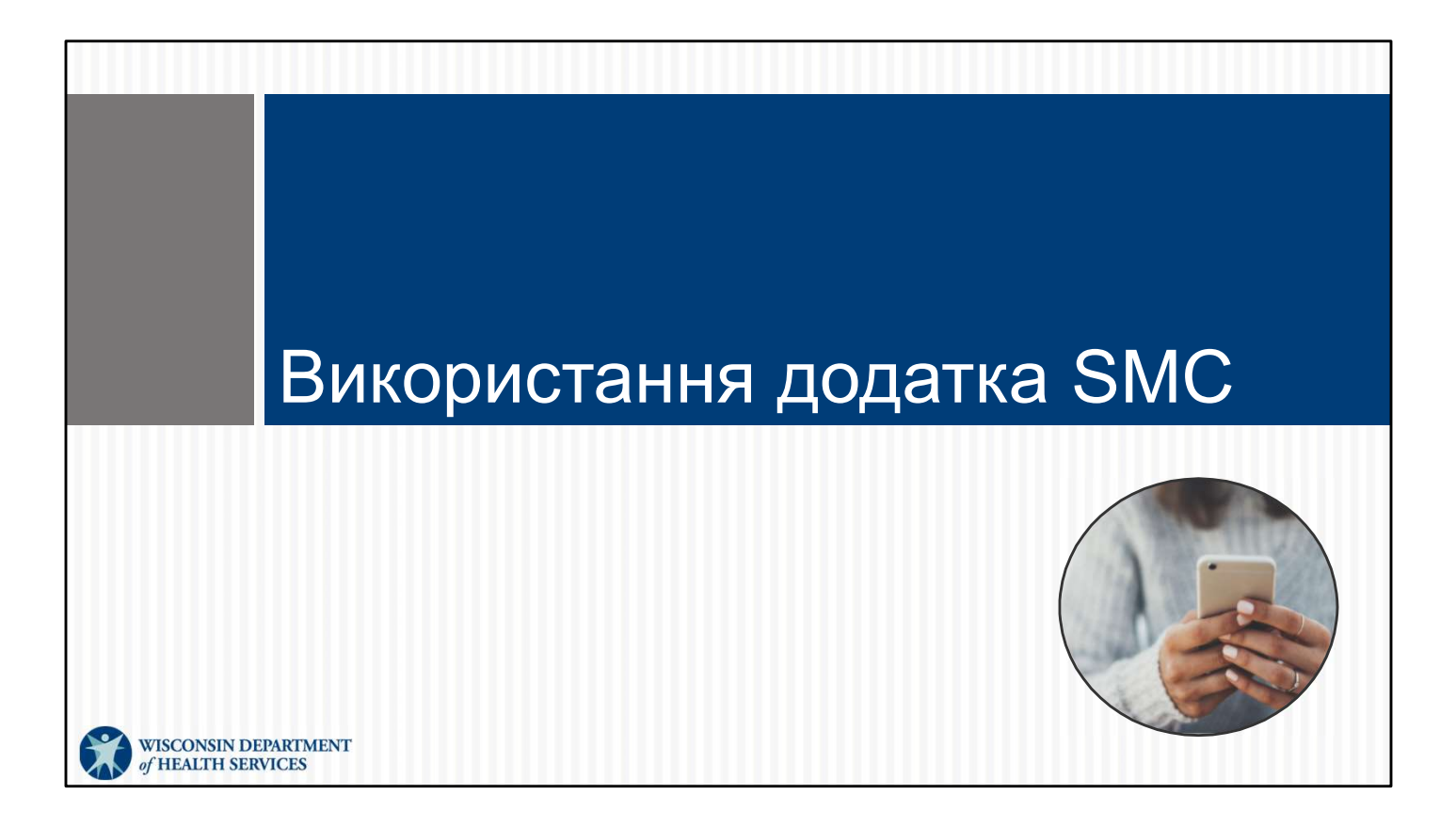

Перейдімо до розгляду кожного з трьох методів збору інформації про EVV, які ми представили раніше. Почнімо з додатка SMC.

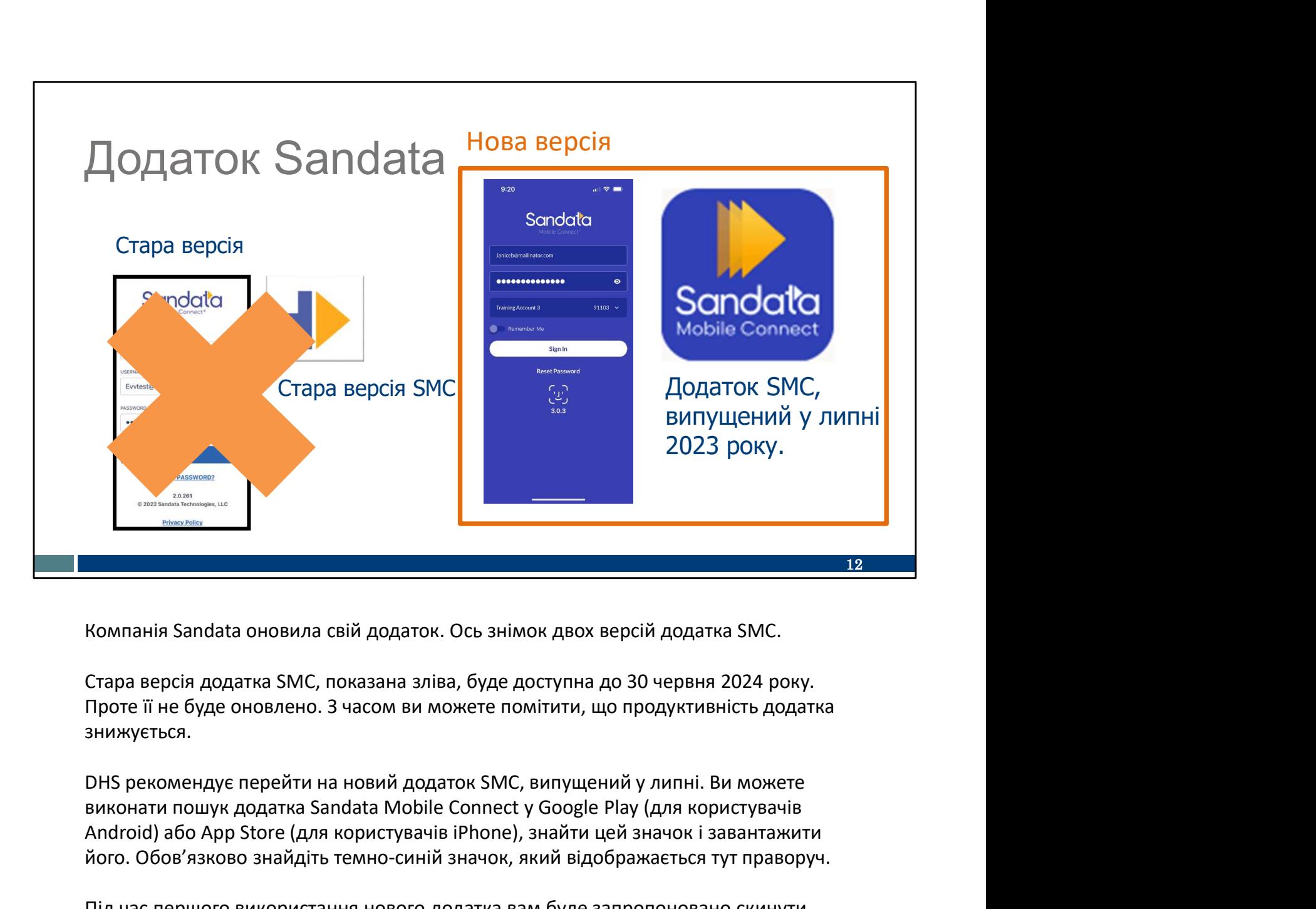

Компанія Sandata оновила свій додаток. Ось знімок двох версій додатка SMC.

Проте її не буде оновлено. З часом ви можете помітити, що продуктивність додатка знижується.

виконати пошук додатка Sandata Mobile Connect у Google Play (для користувачів Android) або App Store (для користувачів iPhone), знайти цей значок і завантажити його. Обов'язково знайдіть темно-синій значок, який відображається тут праворуч.

Під час першого використання нового додатка вам буде запропоновано скинути пароль. Цей новий пароль використовуватиметься щоразу, коли ви будете користуватися додатком Sandata (старим чи новим) для будь-якого постачальника, на якого ви працюєте.

Можете сміливо видаляти стару версію додатка (білий значок), щойно завантажите новий.

Детальнішу інформацію про новий додаток SMC можна отримати на нашому вебінарі "Основи SMC". Сподіваємося, що ви переглянете цей запис або презентацію PowerPoint, щоб дізнатися більше!

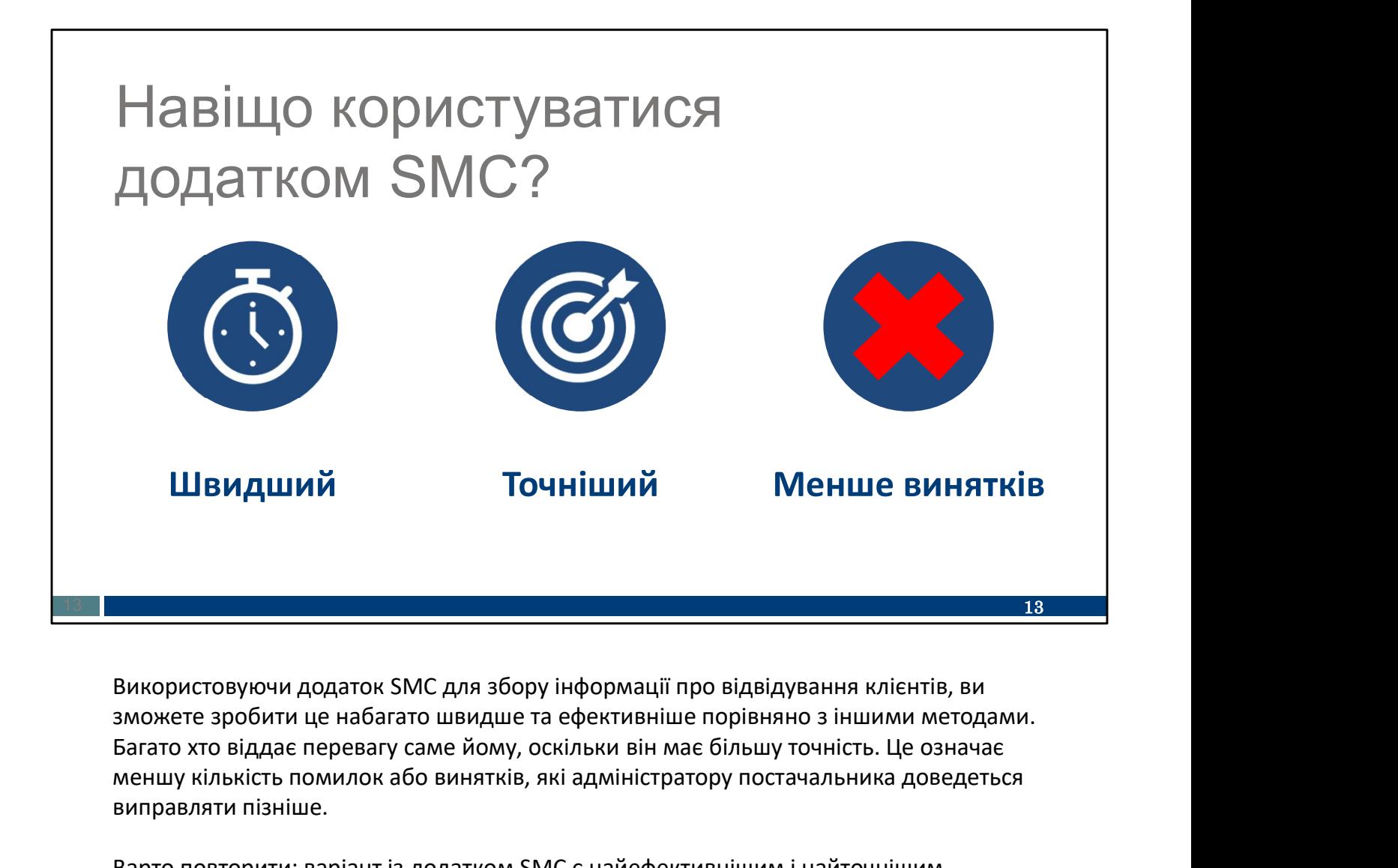

Використовуючи додаток SMC для збору інформації про відвідування клієнтів, ви Багато хто віддає перевагу саме йому, оскільки він має більшу точність. Це означає меншу кількість помилок або винятків, які адміністратору постачальника доведеться виправляти пізніше.

Варто повторити: варіант із додатком SMC є найефективнішим і найточнішим.

# 14 Поширені запитання про додаток SMC 1. Чи є EVV табелем обліку робочого часу? 2. Чи потрібно використовувати власну унікальну адресу електронної пошти? 3. Чи є додаток SMC GPS-трекером? 4. Чи працює додаток SMC без підключення до Wi-Fi? 5. Як скинути пароль додатка SMC? 14 **14 The Community of the Community**

Ось кілька запитань, які ми найчастіше отримуємо від співробітників, які починають користуватися додатком SMC або планують його використовувати:

1. Чи є EVV табелем обліку робочого часу? Необов'язково. DHS не вимагає, щоб EVV слугувала табелем обліку робочого часу. Зверніться до свого постачальника, щоб дізнатися, чи він цього вимагає.

2. Чи потрібно використовувати власну унікальну адресу електронної пошти? Так. Щоб користуватися додатком SMC, вам потрібно вказати свою унікальну адресу електронної пошти. Ця адреса електронної пошти стане вашим ідентифікатором користувача в додатку SMC. Переконайтеся, що цим обліковим записом електронної пошти користуєтеся лише ви й ніхто інший. Ця адреса електронної пошти стане вашим ідентифікатором користувача в додатку SMC. Ось кілька запитань, які ми найчастіше отримуемо від співробітників, які починають користуватися<br>додатком SMC або планують його використовувати:<br>1. — Чи с EVV табелем обліку робочого часу? **Необов'язков**о. DHS не вимагає, 1. Чи є EVV табелем обліку робочого часу? **Необов'язково**. DHS не виматає, щоб EVV слугувала табелем<br>Обліку робочого часу. Зверніться до свого постачальника, щоб дізнатися, чи він цього виматає.<br>2. Чи потрібно використов

3. Чи є додаток SMC GPS-трекером? Ні. Додаток SMC не є пристроєм GPS-відстеження для DHS або вашого постачальника. Додаток фіксує місцезнаходження лише в момент початку й закінчення. У проміжках між цими періодами дані про місцезнаходження не збираються.

4. Чи працює додаток SMC без підключення до Wi-Fi? Так. Відвідування фіксуються навіть без ви повернетеся в зону покриття Wi-Fi і знову ввійдете в систему, він автоматично завантажить дані про відвідування в обліковий запис Sandata вашого постачальника.

нашому вебінарі про основи EVV SMC ви дізнаєтеся більше про цей процес, тож якщо ви користуєтеся додатком, обов'язково приєднуйтеся до нас! Ви можете скинути пароль на своєму пристрої.

Щоб дізнатися більше відповідей на поширені запитання, пов'язані з додатком SMC та EVV, перегляньте їх на вебсайті DHS EVV. У нас є QR-код, за яким ви потрапите на сайт.

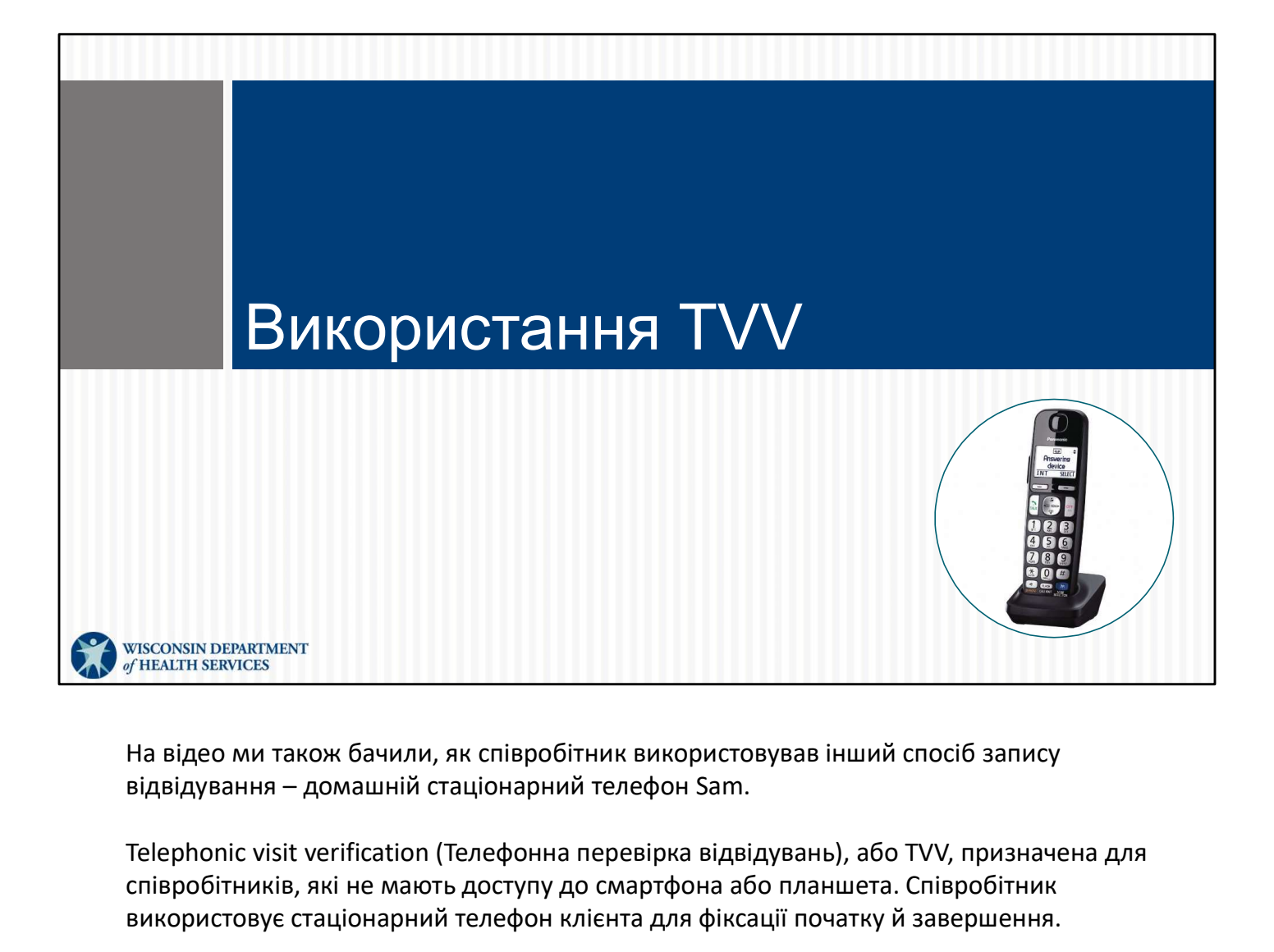

На відео ми також бачили, як співробітник використовував інший спосіб запису

Telephonic visit verification (Телефонна перевірка відвідувань), або TVV, призначена для співробітників, які не мають доступу до смартфона або планшета. Співробітник використовує стаціонарний телефон клієнта для фіксації початку й завершення.

# Використання TVV: дзвінок для початку

Що необхідно для здійснення дзвінка TVV на початку відвідування:

- стаціонарний телефон клієнта або фіксований Voice over Internet Protocol (телефон, який передає голос через Інтернет, VoIP);
- довідковий посібник зі дзвінків TVV конкретного постачальника;
- присвоєний безкоштовний номер телефону TVV;
- Santrax ID співробітника.

Якщо ви використовуєте TVV, ось що вам знадобиться:

- Стаціонарний телефон клієнта або фіксований Voice over Internet Protocol (телефон, який передає голос черезІнтернет, VoIP). TVV використовується тільки зі стаціонарним або фіксованим VoIP-телефоном клієнта (наприклад, телефонною лінією, яку кабельна компанія надає клієнту додому). • ПОСТАЧАЛЬНИКА,<br>• ПРИСВОСНИЙ безкоштовний номер телефону TVV;<br>• Santrax ID співробітника.<br>• Стаціонарний телефон міната або фіксований Voice over Internet Protocol<br>• (телефон, який переда голос черезнитернет, VoiP). TVV
	- Стаціонарна або фіксована VoIP-телефонна лінія клієнта фіксує місцезнаходження так само, як це робить служба 911.
	- TVV не призначено для мобільних телефонів.
- зверніться до свого постачальника. Вони підготують для вас Довідковий посібник зі дзвінків TVV від Sandata, який стане вам у пригоді на кожному етапі дзвінка.
- Безкоштовний номер телефону TVV постачальника. Для співробітників, які можуть працювати з кількома постачальниками, важливо використовувати безкоштовний номер телефону, призначений для конкретного постачальника! Безкоштовний номер, присвоєний постачальнику, має бути вказано в Довідковому посібнику зі дзвінків TVV, він також має бути записаний в ідентифікаційній картці працівника, про яку ми говорили раніше. я і стаціонарним або фіксованим VoIP-телефоном клієнта (наприклад,<br>• пелефонною лінією, яку кабельна компанія надає клієнта фіксоваму).<br>• Стаціонарна або фіксована VoIP-телефонна лінія клієнта фіксує<br>• місцезнаходження та
- картці працівника.

Пам'ятайте: якщо у вас є смартфон, використовуйте додаток SMC. TVV призначено для стаціонарних телефонів, а не для смартфонів.

# Використання TVV: дзвінок для завершення

Що необхідно для здійснення дзвінка TVV для завершення відвідування:

- стаціонарний телефон клієнта або фіксований VoIPтелефон;
- довідковий посібник зі дзвінків TVV конкретного постачальника;
- присвоєний безкоштовний номер телефону TVV;
- Santrax ID співробітника;
- код послуги TVV для наданих послуг.

Для дзвінка для завершення наприкінці відвідування вам знадобиться та сама інформація, а також іще один пункт унизу–код послуги TVV, який підтвердить, яку саме послугу ви надали.

Коди послуг можна знайти на вашій візитній картці працівника.

Якщо постачальник попросить вас указати завдання, виконані під час відвідування, вам також знадобиться список ідентифікаторів завдань.

Нагадуємо ще раз: якщо у вас є смартфон, використовуйте додаток SMC. TVV призначено для стаціонарних телефонів, а не для смартфонів.

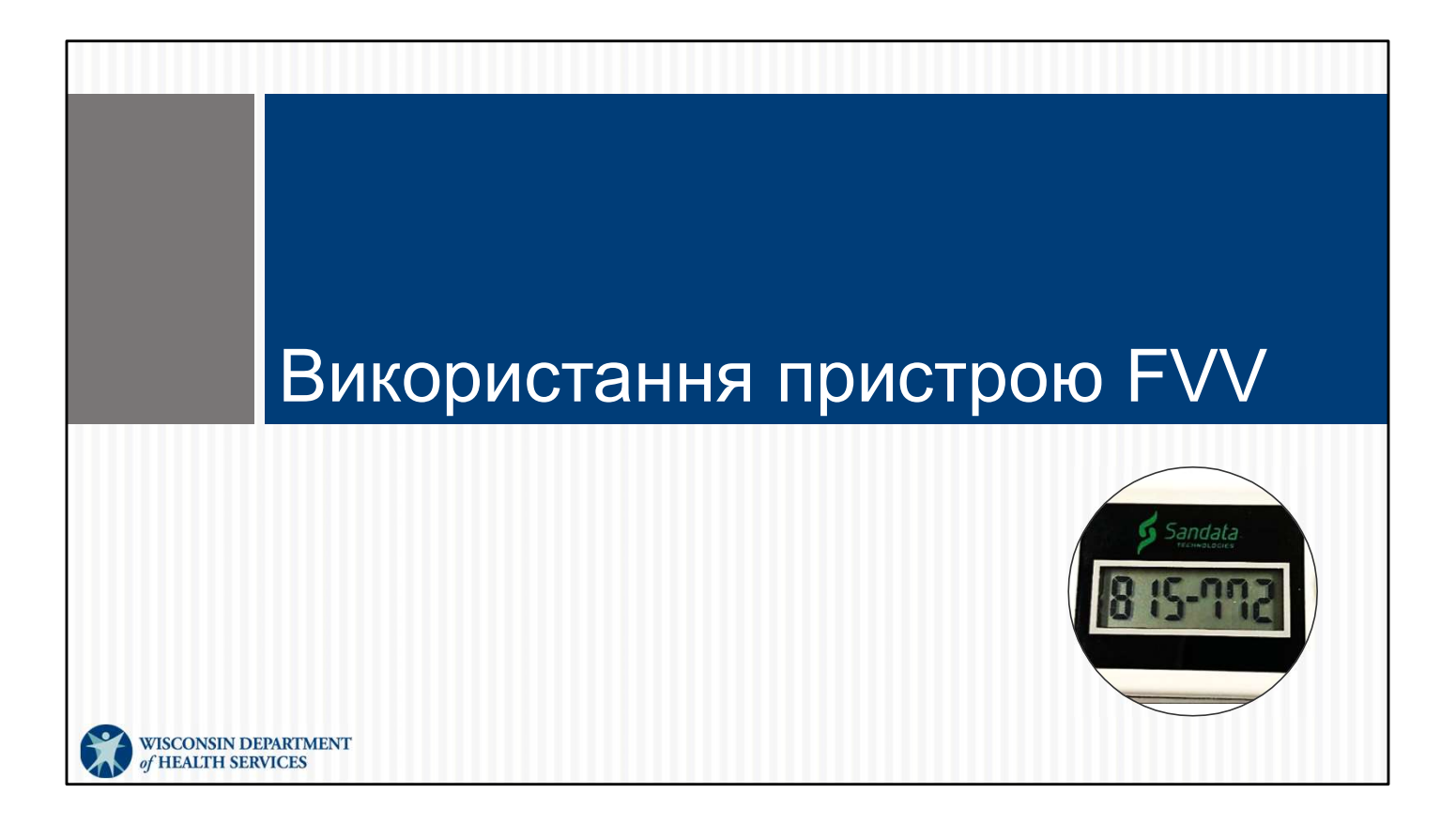

Ми поділилися з вами додатком SMC й методами TVV. А тепер огляд кроків, необхідних для Fixed Visit Verification (Фіксованої перевірки відвідувань, FVV).

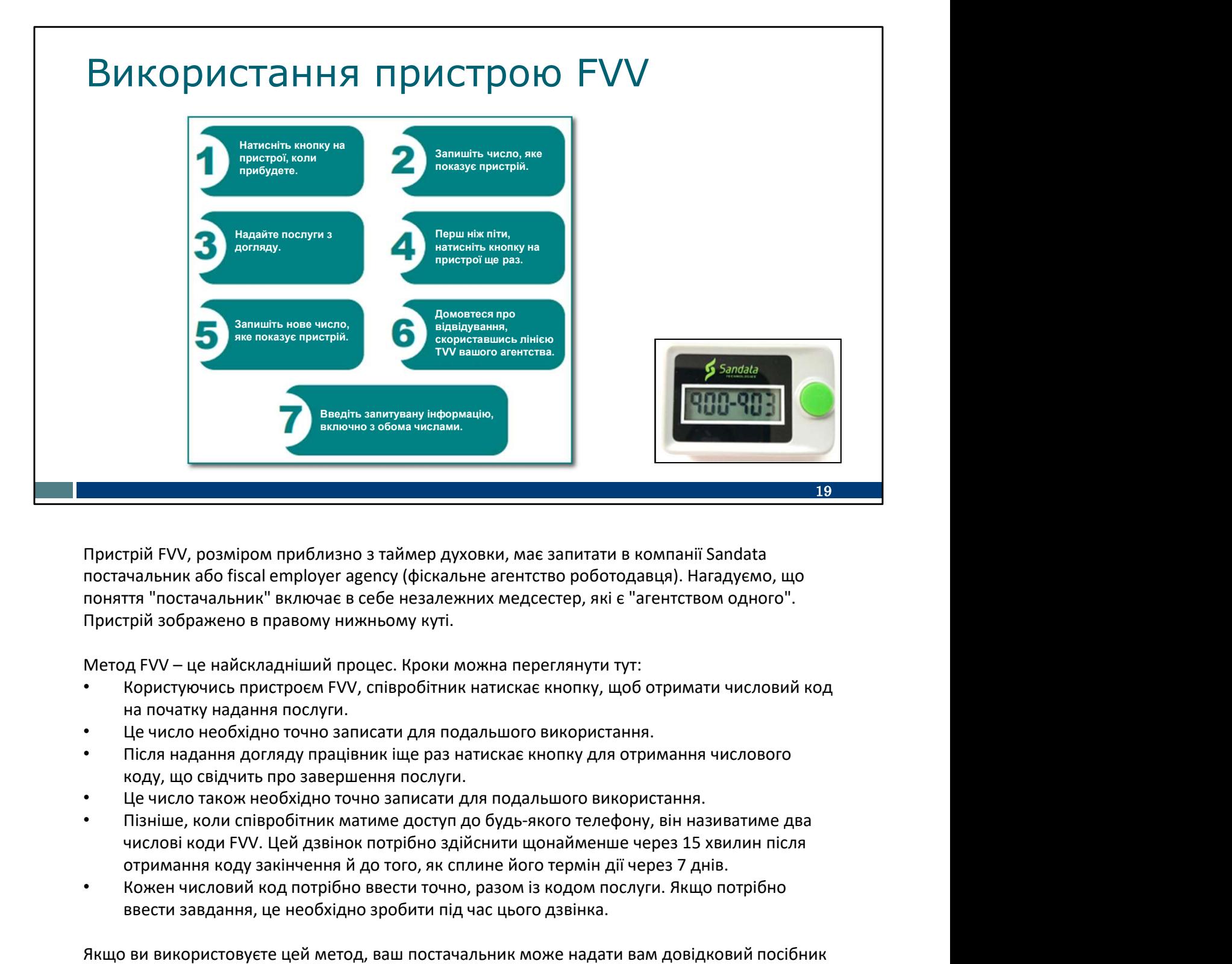

Пристрій FVV, розміром приблизно з таймер духовки, має запитати в компанії Sandata постачальник або fiscal employer agency (фіскальне агентство роботодавця). Нагадуємо, що поняття "постачальник" включає в себе незалежних медсестер, які є "агентством одного". Пристрій зображено в правому нижньому куті. отримання кобо и приблизно з таймер духовки, має запитати в компанії Sandata<br>постачальник або fiscal employer agency (фіскальне агентство роботодавця). Нагадуємо, що<br>понятя "постачальник" включае в себе незалежних медсест

- на початку надання послуги.
- Це число необхідно точно записати для подальшого використання.
- Після надання догляду працівник іще раз натискає кнопку для отримання числового коду, що свідчить про завершення послуги.
- Це число також необхідно точно записати для подальшого використання.
- Пізніше, коли співробітник матиме доступ до будь-якого телефону, він називатиме два
- ввести завдання, це необхідно зробити під час цього дзвінка.

Пристрій FVV, розміром приблизно з таймер духовки, мае занитати в компанії Sandata<br>постачальник або fiscal employer agency (фіскальне агентство роботодавца). Нагадуємо, що<br>понаття "постачальник" включає в себе незалежних зі дзвінків FVV від Sandata. Він допоможе вам пройти всі етапи дзвінка. Ваш постачальник також може надати вам вказівки щодо того, коли вам слід повідомити ці числа. Це може бути Пристрій зображено в правому нижньому куп.<br>
Метод FVV — це найскладніший процес. Кроки можна переглянути тут:<br>
• Користуючись пристроем FVV, співробітник натискае кнопку, щоб отримати числовий код<br>
• на початку надання п Метод FVV – це найскладніший процес. Кроки можна переглянути тут:<br>• Користуючись пристроєм FVV, співробітник натискає кнопку, щоб отримати числовий код<br>• на початку надання послуги.<br>• Це число необхідно точно записати для

Як бачите, він обтяжливий і більше схильний до помилок під час введення. І він має більше

обмежень, оскільки має перебувати вдома в клієнта. Через це метод з FVV є крайнім заходом.

На цьому ми завершуємо розгляд трьох методів збору інформації про відвідування.

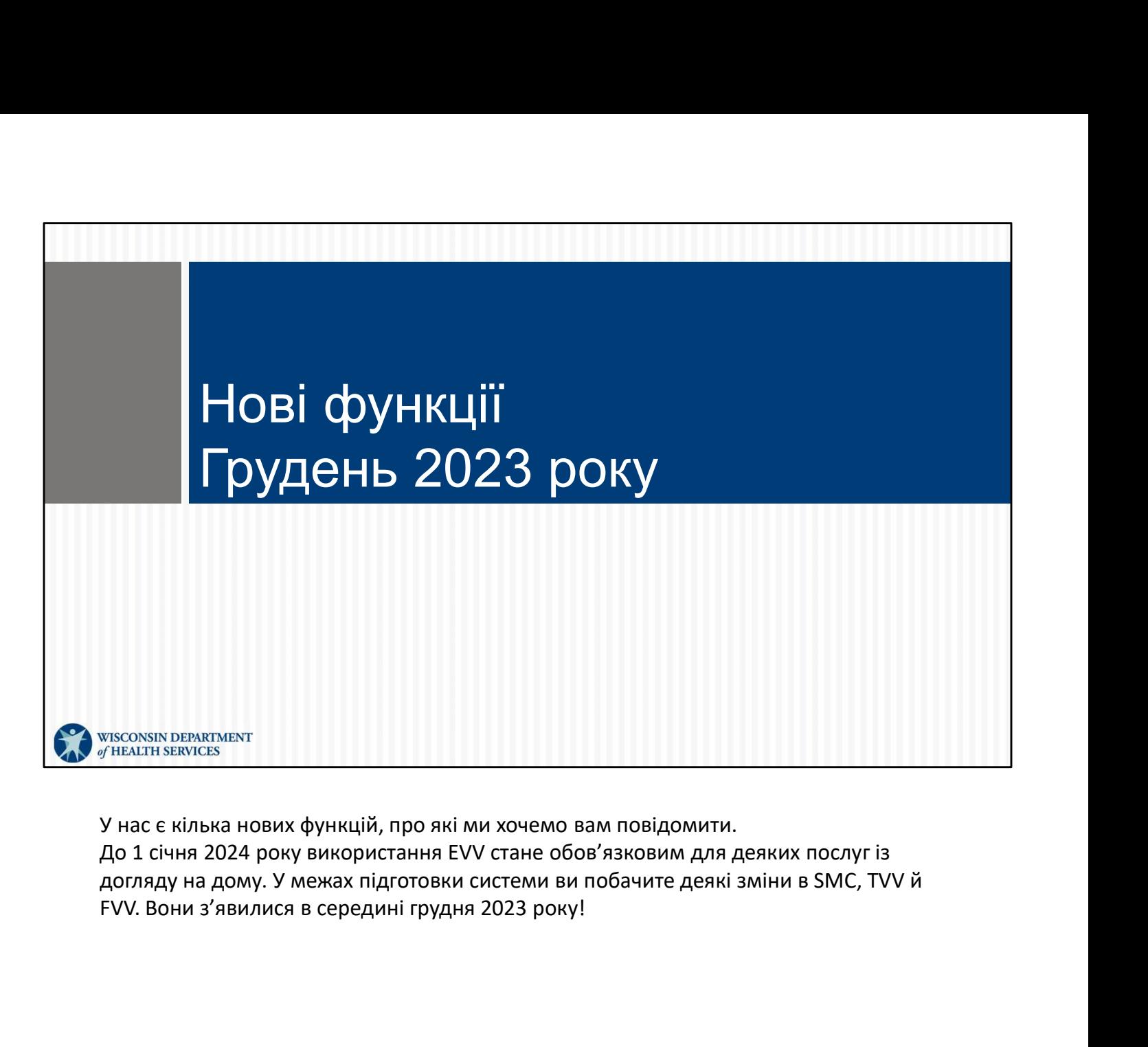

У нас є кілька нових функцій, про які ми хочемо вам повідомити. догляду на дому. У межах підготовки системи ви побачите деякі зміни в SMC, TVV й

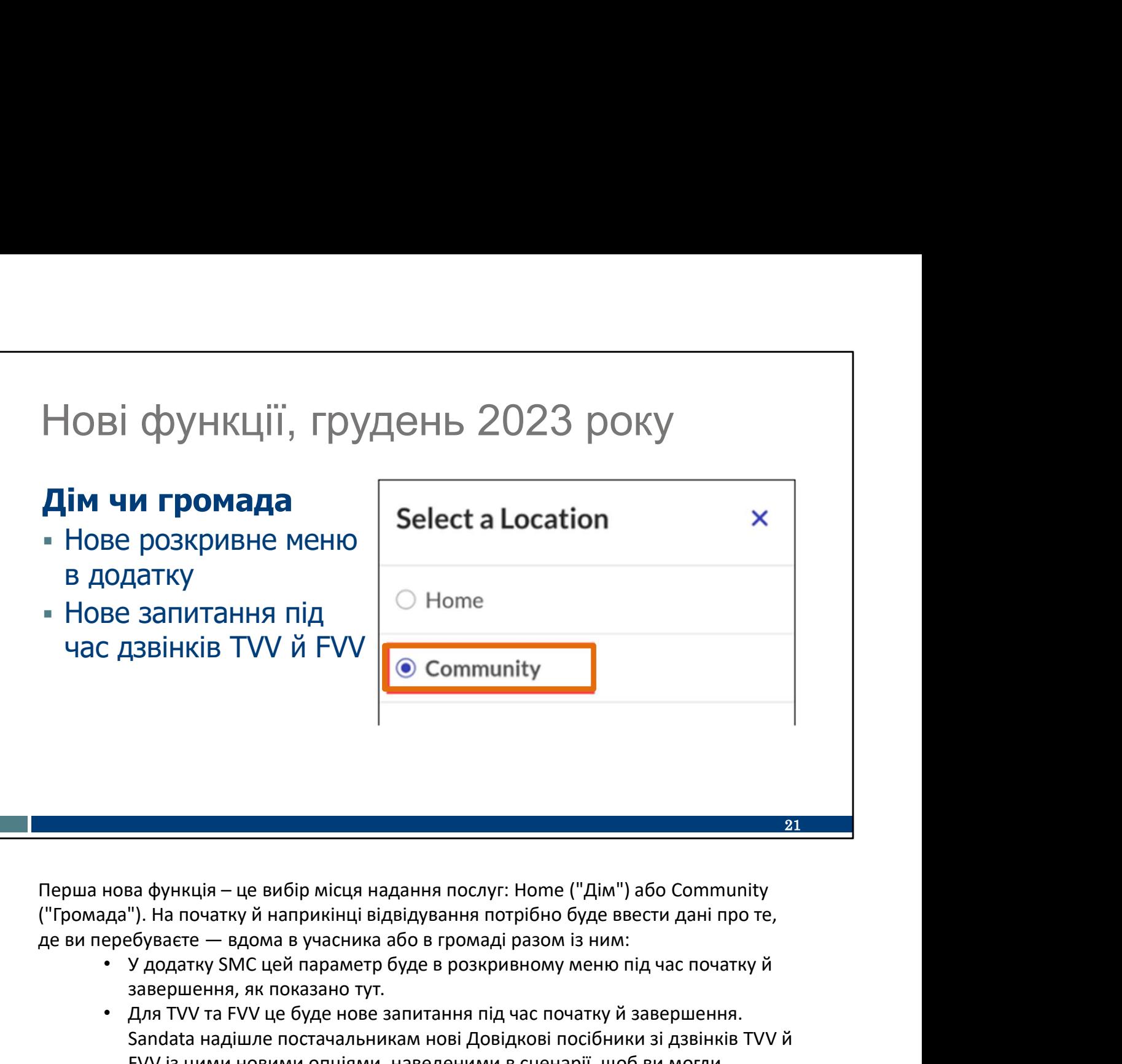

("Громада"). На початку й наприкінці відвідування потрібно буде ввести дані про те,

- завершення, як показано тут.
- Для TVV та FVV це буде нове запитання під час початку й завершення. Sandata надішле постачальникам нові Довідкові посібники зі дзвінків TVV й FVV із цими новими опціями, наведеними в сценарії, щоб ви могли підготуватися. (Нагадуємо, що в EVV не змінено політику щодо того, де може надаватися догляд. Якщо за програмою клієнта догляд можна надавати в громаді, це не змінюється. Якщо за програмою клієнту не можна надавати догляд у громаді, це не змінилося).
- EVV не надає повідомлення про помилку, щоб повідомити працівника, чи відповідає його вибір політиці.
- Постачальники мають повідомити співробітникам, де можна отримати догляд.

# Нові функції: грудень 2023 року

### Нові Home Health Care Services (Послуги з догляду на дому, HHCS)

- Послуги логопеда
- Ерготерапія
- Фізіотерапія
- Догляд за апаратом штучної вентиляції легень
- Відвідування на дому, яке здійснює дипломована або ліцензована практична медсестра
- приватні послуги із сестринського догляду, які и послуги се послуги із сестринського догляду, які и послуги по<br>Пособиста гігієна/день надає дипломована медсестра
- Приватні послуги із сестринського догляду, які надає ліцензована практична медсестра
- Оцінка стану здоров'я медсестрою
- Надання медико-соціальної допомоги на дому або відвідування сертифікованим асистентом медсестри
- Підшкірне введення лікарських засобів

# Нові Personal Care Services (Послуги з особистої гігієни, PCS) 2023 року<br>
Нові Personal Care Services<br>
(Послуги з особистої гігієни,<br>
PCS)<br>
Контрольне відвідування медсестри<br>
Поточні PCS<br>
- Особиста гігієна/15 хв.<br>
- Особиста гігієна/день<br>
- Підтримуючий догляд на дому/15 хв.<br>
- Під

Контрольне відвідування медсестри

### Поточні PCS

- 
- 
- Підтримуючий догляд на дому/15 хв.
- Підтримуючий догляд на дому/день

22

Друга нова функція: також буде наведено більше кодів послуг. Це є підготовкою до того, що EVV вимагатиметься для вказаних послуг із догляду на дому й однієї додаткової personal care service (послуги з особистої гігієни), що входить до переліку.

# Нові функції, ан

## Перемикання послуг

- Нова область у додатку
- Нове запитання під час дзвінків TVV
- Окремі дзвінки для FVV

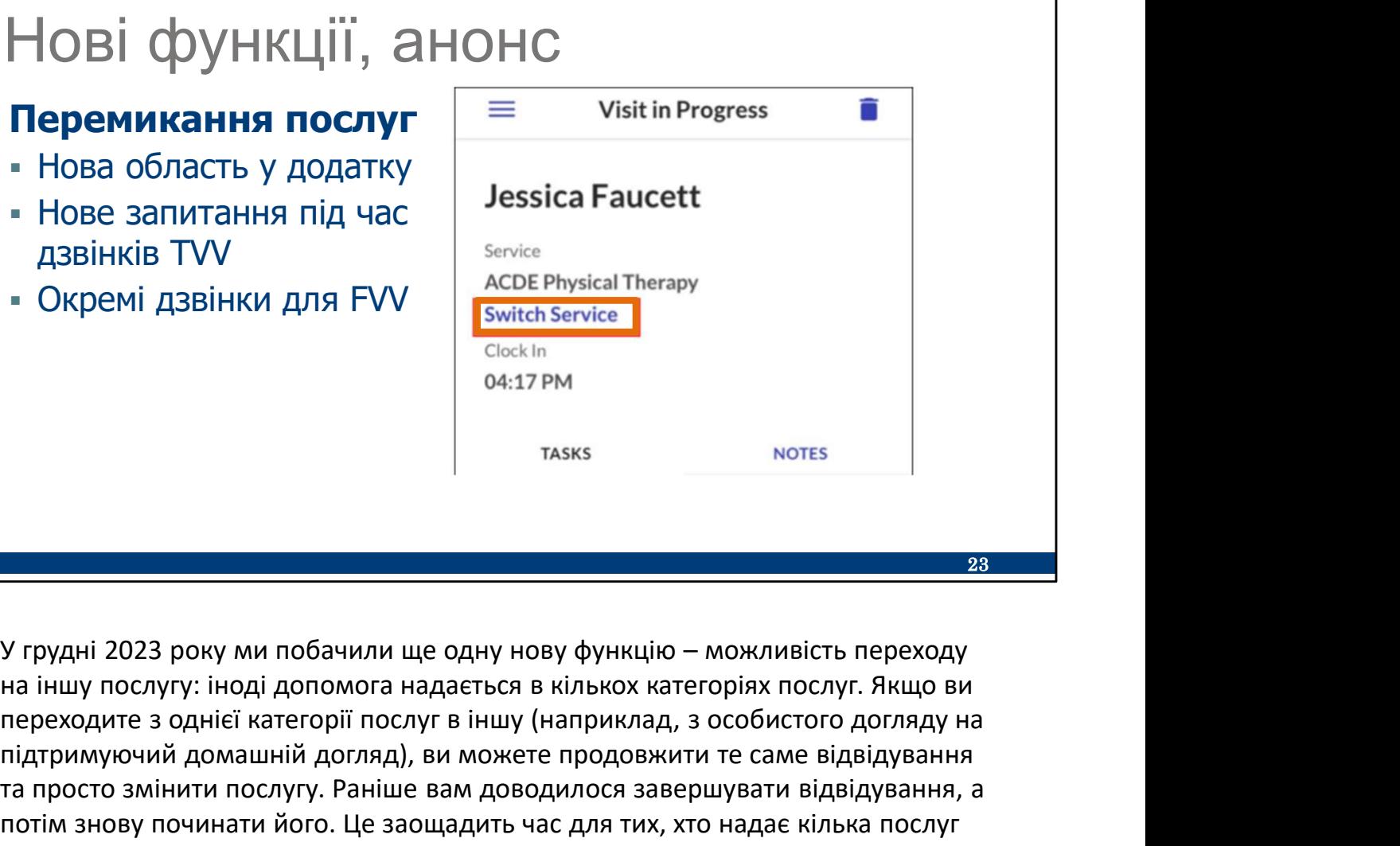

переходите з однієї категорії послуг в іншу (наприклад, з особистого догляду на підтримуючий домашній догляд), ви можете продовжити те саме відвідування та просто змінити послугу. Раніше вам доводилося завершувати відвідування, а потім знову починати його. Це заощадить час для тих, хто надає кілька послуг під час відвідування!

- У додатку SMC її буде показано як нову синю опцію на екрані відвідування, як показано тут. Щоб дізнатися більше про те, як це працює в додатку, відвідайте наш вебінар про основи SMC!
- Для TVV це буде нове запитання на телефонній лінії. Співробітник зателефонує на лінію TVV і виконає сценарій "виклику" для цієї зміни в середині відвідування. Sandata надішле постачальникам нові Довідкові посібники зі дзвінків TVV із цими новими опціями, наведеними в сценарії, щоб ви могли підготуватися.
- Оскільки пристрої FVV є низькотехнологічними, переключення послуг працює дещо інакше. Співробітник буде використовувати пристрій для збору числових кодів початку й завершення для кожної послуги, а потім здійснювати окремі дзвінки для кожної послуги. Якщо надаються дві послуги, користувач FVV матиме два набори числових кодів початку й завершення і згодом здійснить два дзвінки.

Якщо ви працюєте з IRIS і користуєтеся Sandata, ви можете використовувати код Combo для відвідувань з особистою гігієною та підтримуючим доглядом на дому. Ви можете вибирати комбінований код, як і раніше.

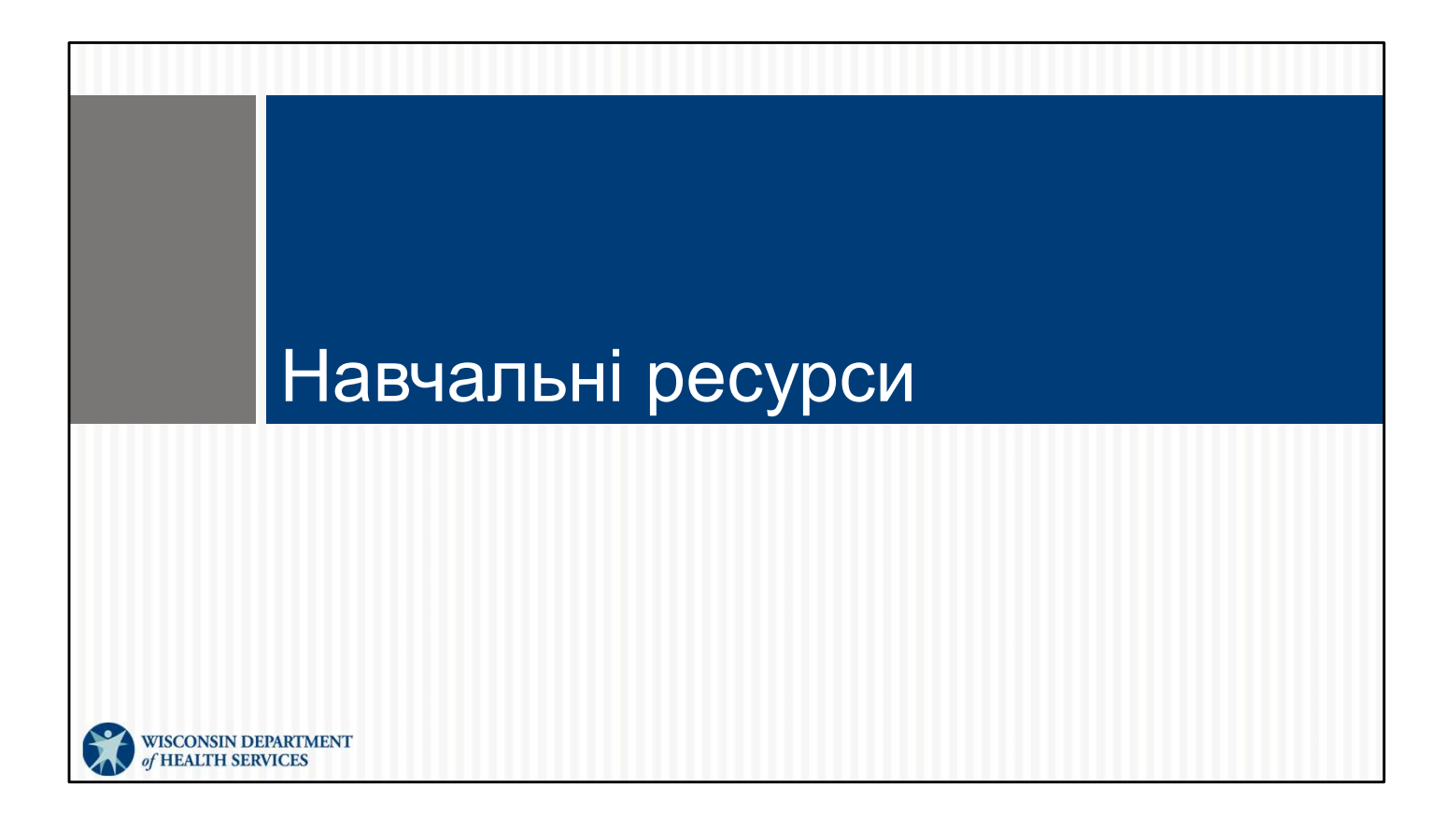

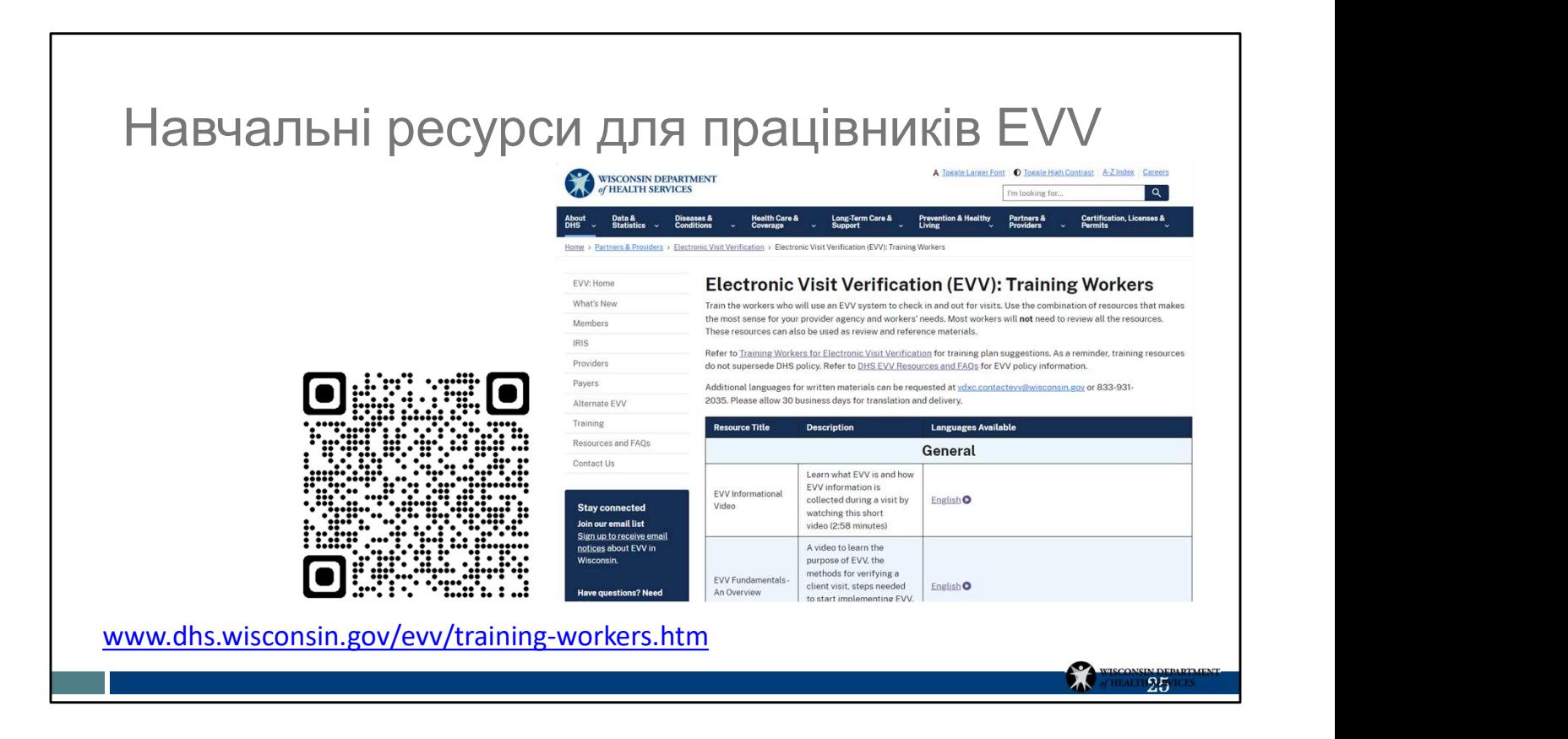

Для тих, хто тільки починає працювати у сфері EVV, або для тих, хто потребує підвищення кваліфікації з певного процесу чи теми EVV, існує безліч навчальних ресурсів.

За допомогою QR-коду або посилання ви потрапите на нашу вебсторінку навчання працівників DHS EVV. Перегляньте сторінку; ви знайдете відео й матеріали для друку англійською, іспанською, хмонгською та іншими мовами. Протягом наступних кількох тижнів ми додаватимемо на цю вебсторінку ресурси, що демонструють нові можливості. Для тих, хто тільки починає пращовати у сфері EVV, або для тих, хто потребує<br>підвищення кваліфікації з певного процесу чи теми EVV, існує безліч навчальних<br>ресурсів.<br>За допомогою QR-коду або посилання ви потрапите на нашу

Запис цього вебінару й вебінару щодо основ SMC також доступний тут!

Ось порада, яку можна використовувати на цій або будь-якій іншій вебсторінці: якщо ви переглядаєте цю сторінку на ноутбуці або стаціонарному комп'ютері, натисніть для цієї вебсторінки. Потім ви можете ввести будь-які ключові слова, як-от SMC, Fundamentals або TVV, щоб знайти їх на цій конкретній вебсторінці.

# Підтримка працівників або адміністраторів

# Служба підтримки клієнтів Wisconsin EVV

- Телефон: 833-931-2035
- Адреса електронної пошти: vdxc.contactevv@wisconsin.gov
- Понеділок-п'ятниця: з 7:00 до 18:00 за центральноєвропейським часом

Це найкращий ресурс, який ми маємо –будь-хто в кімнаті може поспілкуватися з нашими агентами зі служби обслуговування клієнтів Wisconsin EVV. Вони готові допомогти вам із будь-якими потребами щодо EVV.

Наприклад, працівники можуть звертатися до них із запитаннями про:

- скидання паролів;
- використання технологій;
- пошук додаткових навчальних ресурсів.

Крім того, адміністратори можуть звертатися до них із запитаннями про:

- редагування відвідувань;
- доступ до звітів;
- замовлення або повернення пристроїв FVV;
- налаштування індивідуального супроводу.

Незалежні медсестри, які є одночасно й працівниками, і адміністраторами, можуть зателефонувати стосовно будь-якої із цих тем.

У службу підтримки клієнтів EVV можна звернутися за телефоном або електронною поштою з понеділка по п'ятницю з 7:00 до 18:00 за центральноєвропейським часом.

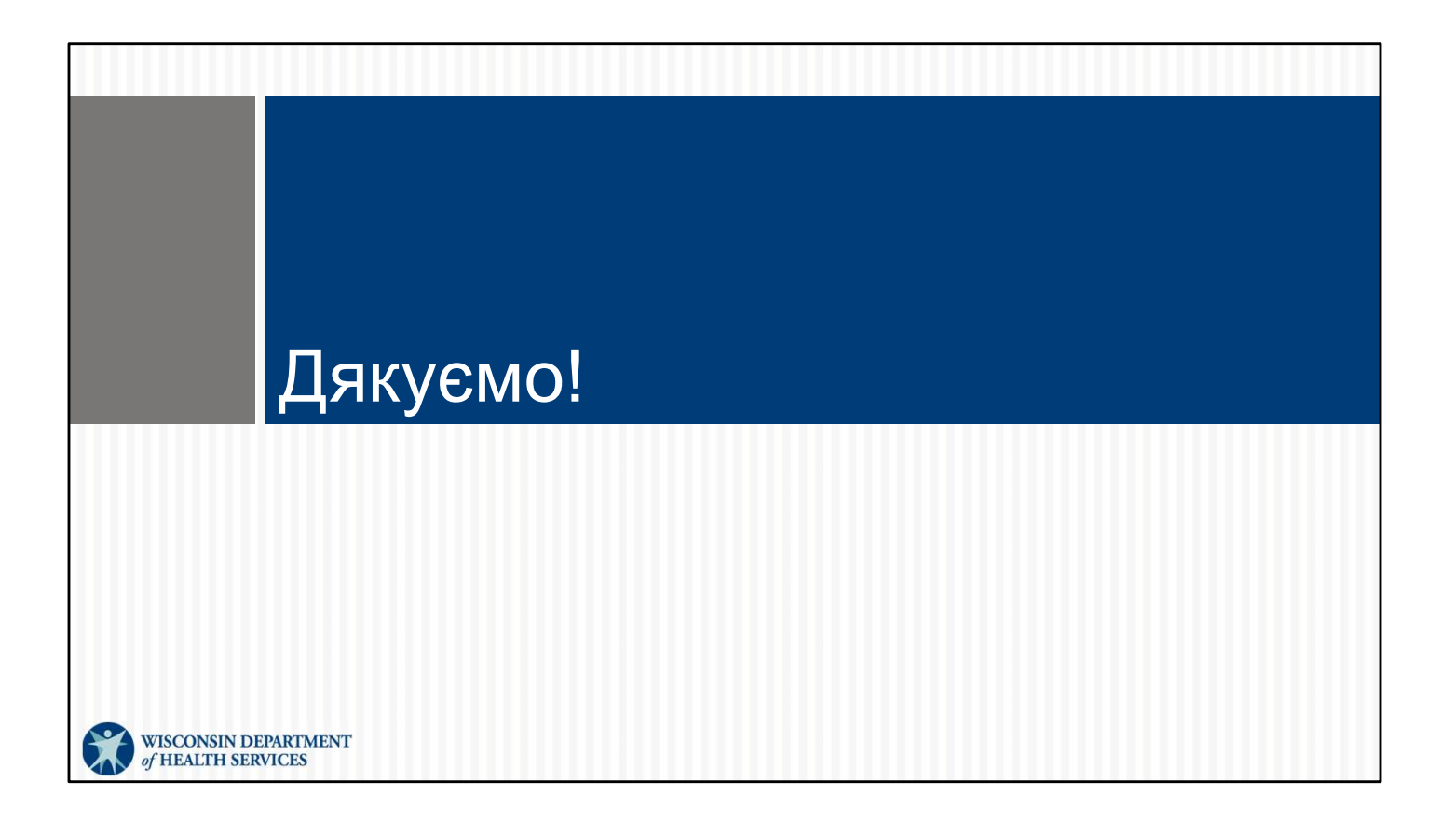